## What's New in Antelope 5.8

**Kent Lindquist Boulder Real Time Technologies** 

August 2018

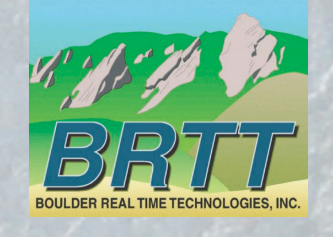

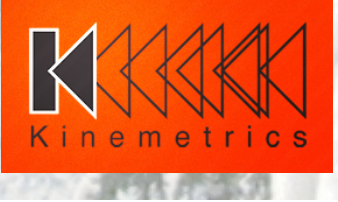

### Introduction - KMI

#### **Kinemetrics, Inc.**

- **Example 1969**
- **OYO Corp owned in 1991**
- **ISO9001 since 1999**
- **S35M FY2012 revenue** (mostly international)

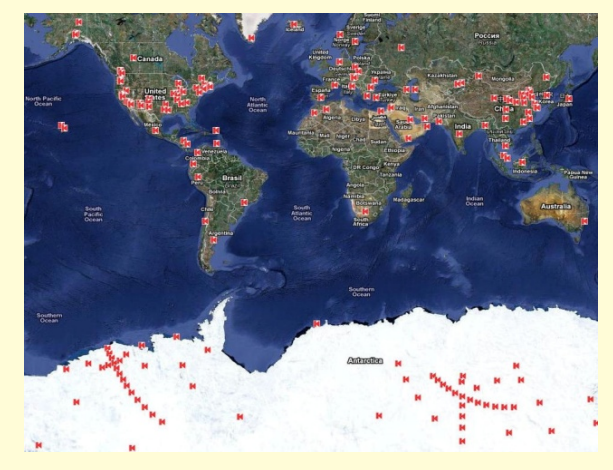

HQ's in Pasadena CA with Sales and Project offices in Switzerland & Abu Dhabi

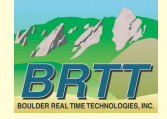

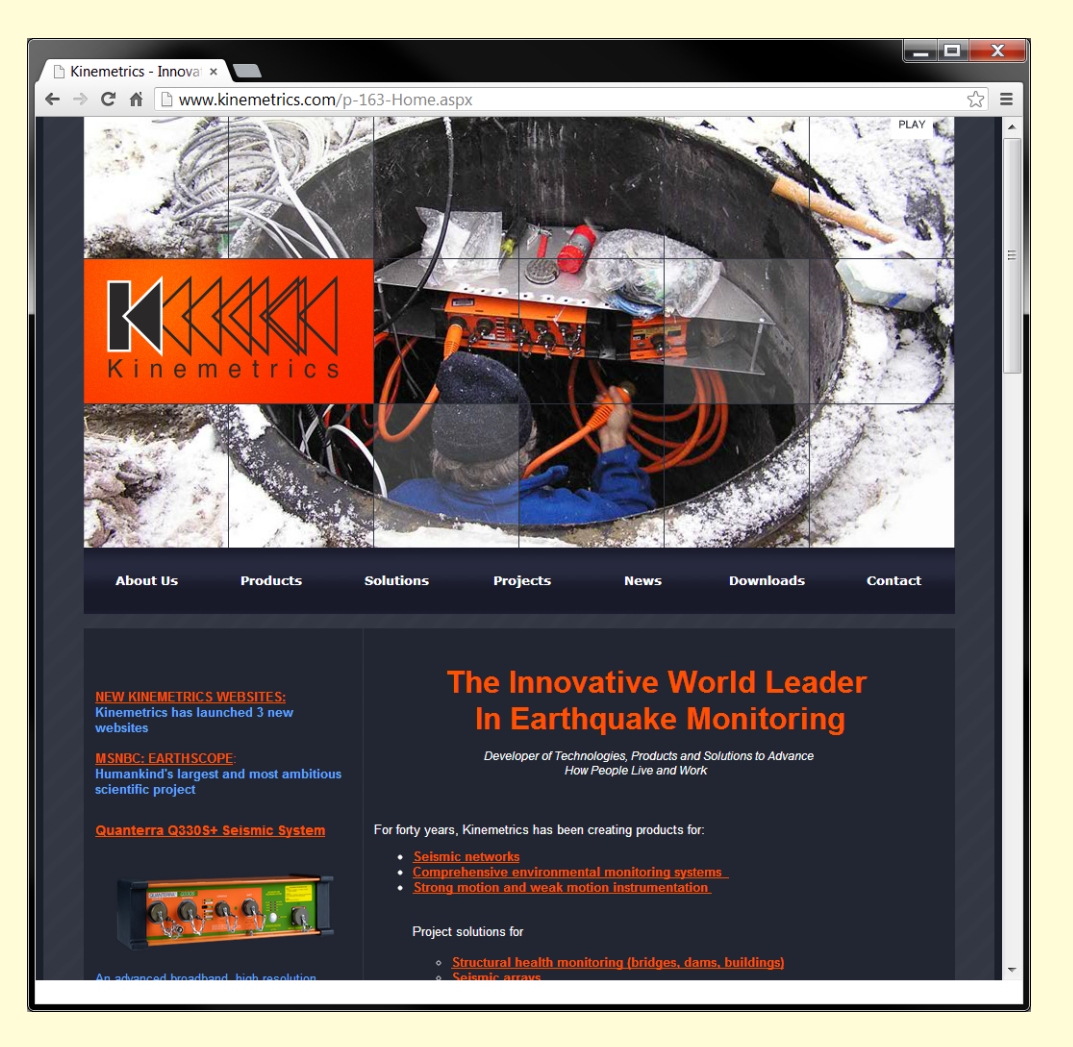

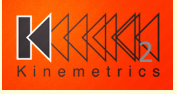

### Introduction – KMI Team

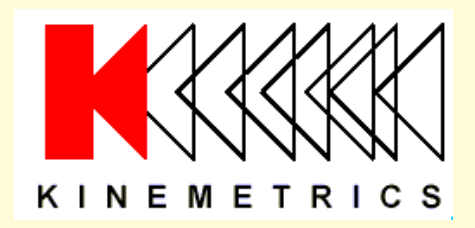

Designs and manufactures sensors and digitizers - Provides complete systems design, installation and operations 

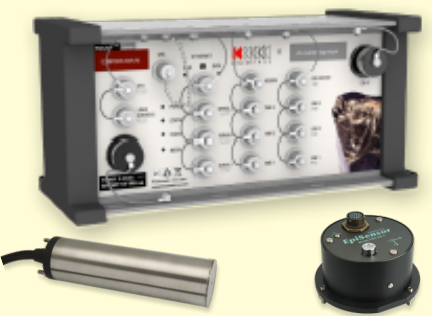

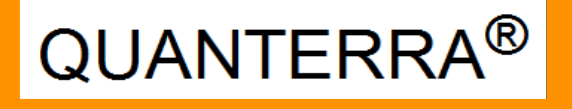

Designs High-End Digitizers 

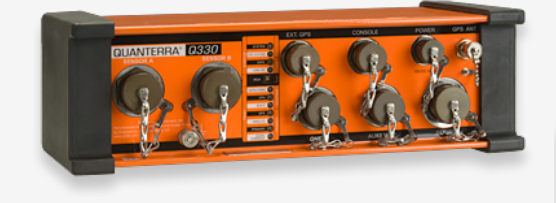

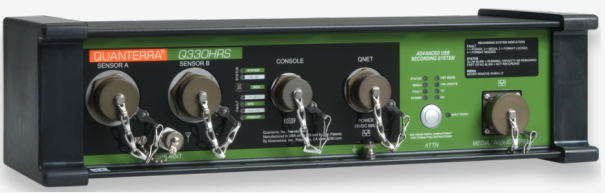

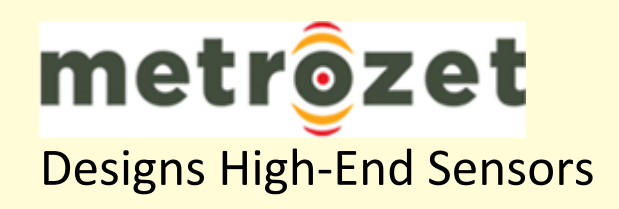

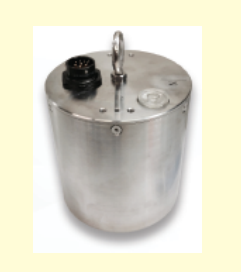

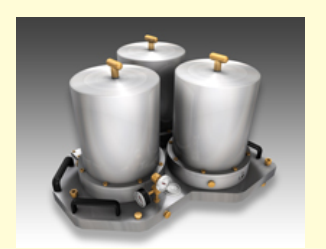

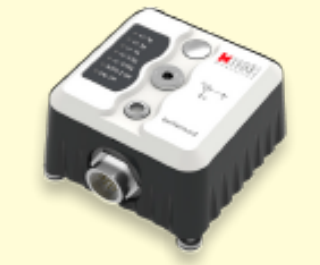

nyw.<br>...

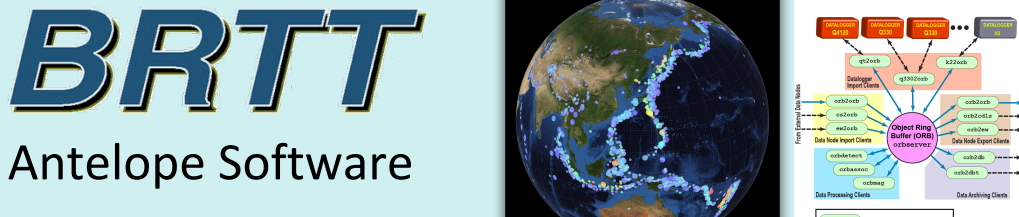

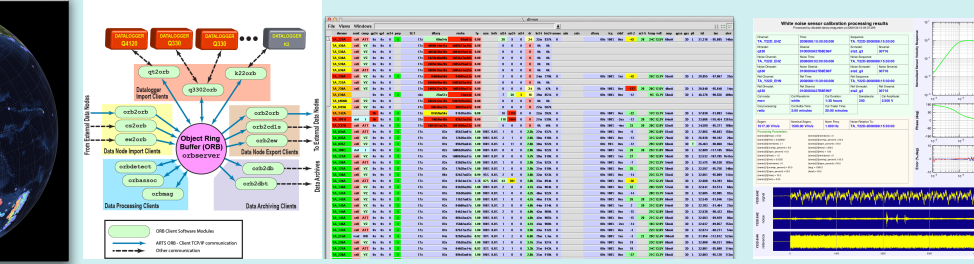

#### Kinemetrics / BRTT

#### Comprehensive Hardware, Software, and Services

**Kinemetrics Systems Solutions** 

• Turnkey complete systems including enterprise-class computing centers and full communications 

Kinemetrics Hardware Manufacturer 

- World class Kinemetrics and Quanterra dataloggers
- World class Kinemetrics, Metrozet and Streckeisen sensors

#### **BRTT Software Developer**

- World class acquisition software for all Kinemetrics hardware products
- Proven track record for large networks with difficult remote deployments (USArray)
- World class, comprehensive automated and interactive seismic processing software
- Data neutral architecture for support of non-seismic environmental monitoring networks
- Extraordinary Command & Control capabilities with SOH displaying

Kinemetrics Services 

- Complete systems procurement, installation and training including all aspects of both hardware and software
- **Network operations**

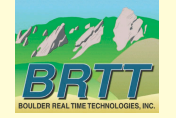

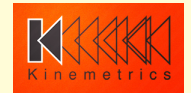

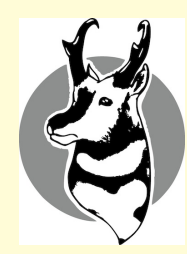

# What's New In Antelope 5.8

- **Infrastructure** 
	- Critical work for long-term health of the *Antelope* platform
	- $-$  Updated operating-system support
	- $-$  Node licensing for *RHEL/CentOS 7.4* 
		- New root *amd*(1) daemon
	- Licensing dongles
	- $-$  Toolchains for both *Linux* and *OS X*
	- $-$  Qt, Perl, and *MATLAB* version upgrades
	- Updated Installer
	- CD1.1 Testing
- Advances
	- $-$  Return of **dbevents**(1) waveform display
	- $-$  Rewrite of **dbmapevents**(1)
	- **New parameter-file explorer** *pfe*(1)
	-
	-
	- - *display\_spec*(1)
		- Variety of noteworthy smaller improvements
	- $-$  **filter\_designer**(1) *COMP*  $[$   $Danny$   $Harvey$   $Presentation]$ – *inspect\_detection*(1) *[Danny Harvey Presentation] Bighorn* advances *<i>IFrank Vernon Presentation*

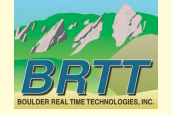

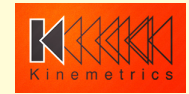

# Operating-system Support

- Antelope 5.8 is released on
	- *RedHat/CentOS 7.4*
	- *Mac OS X 10.13* (High Sierra)
- Latest versions available for each operating system at time of release
- Forcing functions:
	- $-$  Apple update policies hard to install older *OSX* versions
	- $-$  OS Support necessary for newly purchased hardware
	- $-$  Newer compilers necessary for *Qt-based* advanced graphics development
- Hiatus from previous policy of remaining several OS's behind to ease transitions for customers

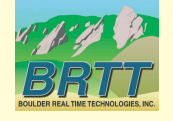

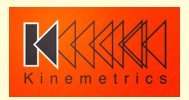

#### Linux Installation

- We recommend installing most complete *Linux* Environment Group (feature set) available
- In *RHEL*:
	- "*Development and Creative Workstation*"
	- (Not "*Minimal Install*")
- Missing dynamic libraries (libnettle.so, etc.) most common symptom of insufficient install
- Enterprise Class Software:
	- $-$  *Antelope* chosen to support mission
	- OS chosen to support Antelope
	- Hardware chosen to support OS
- (Recommendation would be different if we were tailoring for multipurpose research environments instead of operational missions)
- The fix, per *notes\_linux\_setup*(5):
	- $-$  % yum groupinstall "Development and Creative Workstation"

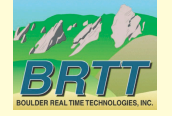

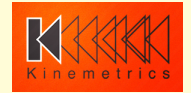

Linux node-licensing and **amd**(1)

- *Linux RHEL/CentOS 6.x* had *hald*(1) to get serialnumbers as non-root
- *Linux RHEL/CentOS 7.x* removed this, thwarting our node-license strategy
- We have written *amd*(1), a daemon that runs as root to support Linux node-licensing
- Requires *sudo* permission at installation, otherwise can't use node-licenses (IP licenses OK)
- Still requires a machine whose hardware manufacturer emplaces a valid serial number (e.g. not *012345*, *0000*, or *"O.E.M."*)

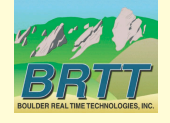

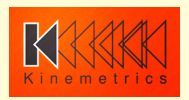

# Licensing Dongles

- Alternative to IP and node licenses
- Small USB-stick with encrypted keys
- Does not require internet connection
- Works for Linux hosts without valid serial #
- Works for Virtual Machines if the USB hardware is properly mapped
- Currently limited to one dongle per physical machine
- As with serial-number licensing on Linux, requires sudo-installed **amd**(1) daemon
- Not offering this as standard-procedure licensing, but is an option if other alternatives fail

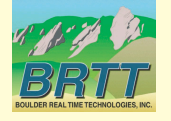

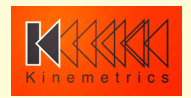

### Toolchains for Linux and OS X

- *Antelope 5.7* shipped with the first *'Toolchain'*, for Linux
- *'Toolchain'* = collection of compilers and tools we use to **build Antelope**
- Governed by TOOLCHAIN macro in Makefiles
	- $-$  Set to 'native' to bypass ours and use what's available on your machine
	- $-$  Download ours from *AUG github* repository (e.g. via *install\_toolchain*(1) command)
- Antelope 5.8: Using toolchains for both OS X and Linux
	- *Clang 5.0.0* on *OS X*
	- *GCC 7.2.0* on *Linux*
- Only relevant if you're building software

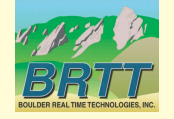

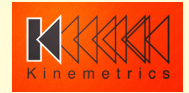

#### Interpreter Version Upgrades

#### • Perl

- $5.14.2 \div 5.26.1$
- A few code changes necessary: no "." on *INC* path due to security; '*if( defined( @array ) )*' now '*if( @array )*'; several other probably-rare minor tweaks
- Qt
	- $5.5.0 \div 5.9.0$
	- $-$  Updates to stay current, per strategic campaign
	- Preserving *X11* support on *Mac*
		- for *ssh* forwarding of graphics
		- for web display via *rtwebserver*(1)/*rtcache*(1) )
- **MATLAB** 
	- $-$  Antelope 5.8 will support MATLAB R2018a
	- Mathworks has a relatively short software lifecycle
- Python 3
	- *Python* still at *2.7.8* for *Antelope 5.8*
	- $-$  *Python 3* Comments at end --

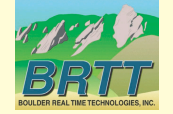

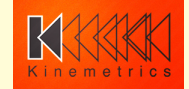

#### Updated Installer

- Antelope installer showing its age, X11-bound
- Antelope 5.8 has new installer
	- **Transitional**, towards fully modern GUI installer
	- Part shell, part GUI at the moment
	- Better control during install and smoother user experience
	- Still using *antelope\_update\_dep*(1)
	- New *register\_antelope*(1), *setup\_site*(1)
	- Can still invoke legacy installer
- On *Linux* asks for **sudo** privilege to install **amd**(1)
- Expanded options:

% ./Install\_antelope -h

Welcome to the Antelope Installer.

./Install\_antelope Usage:

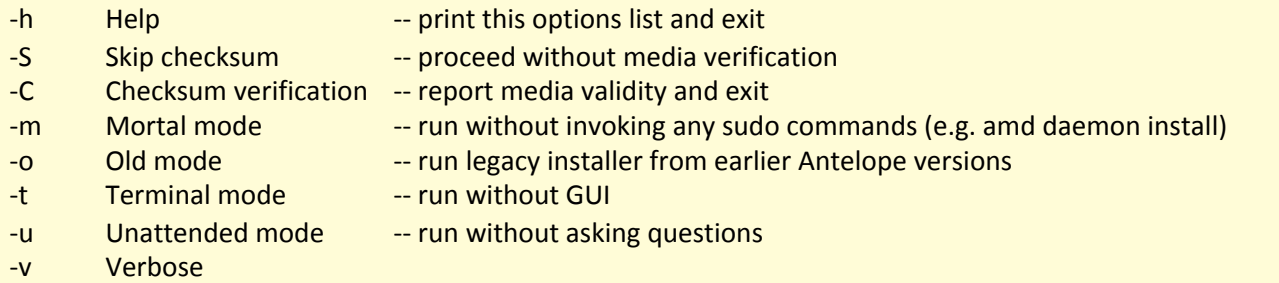

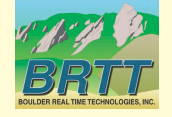

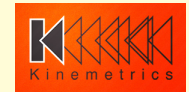

# CD1.1 testing

- Last year we introduced new CD1.1 tools:
	- *orb2cd11s(1)*
	- *cd11s2cd11(1)*
	- *orb2cd11xmit(1)*
	- *cd11rcv2orb*(1)
- Extensive testing thanks to colleagues and some very minor tweaks show:
	- **cd11rcv2orb**(1) successfully receives streams of data from Vienna IDC
	- **cd11rcv2orb**(1) now supports multiple incoming senders
	- **orbcd11xmit(1)** successfully sends CD1.1 data to NDC
- Coded correctly from first-principle IDC format specification (*IDC 3.4.3* CD1.1 Document)

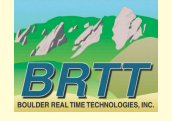

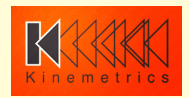

#### dbevents(1) waveform display

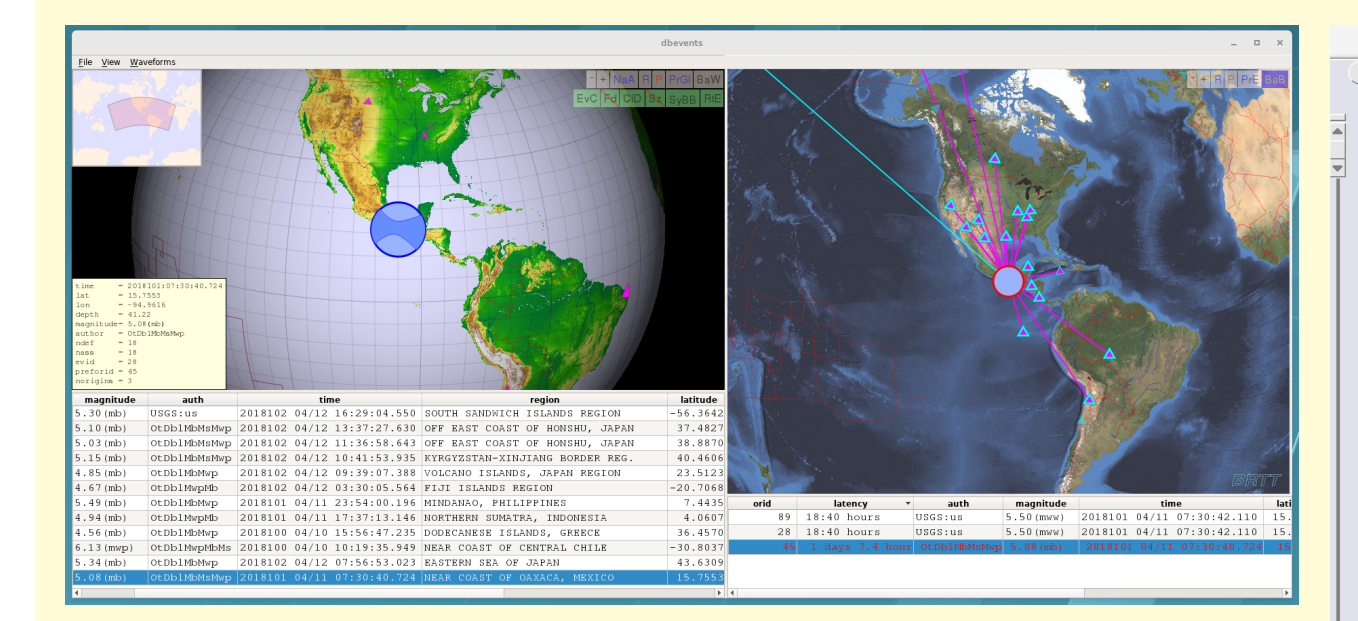

Once again launches and synchronizes *dbpick*(1) via **Waveforms->Show menu checkbox** 

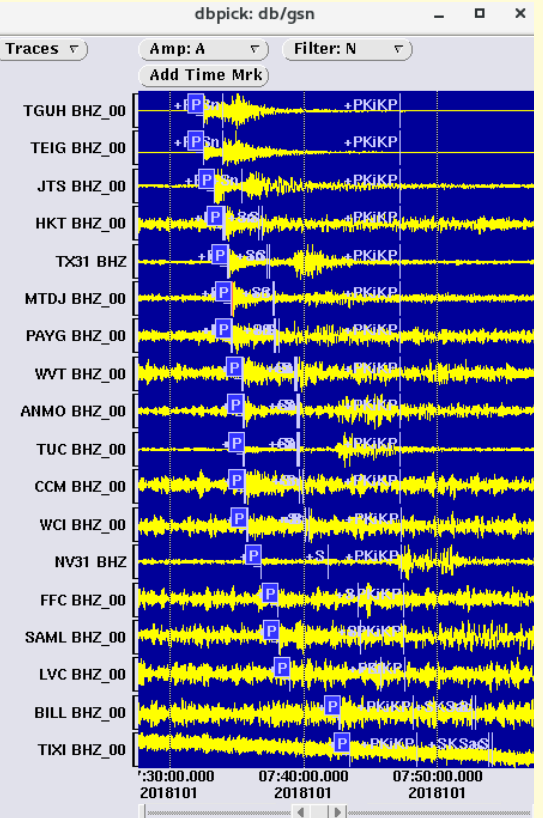

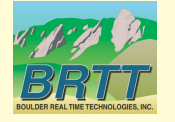

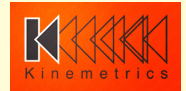

#### dbevents(1) waveform display: pf

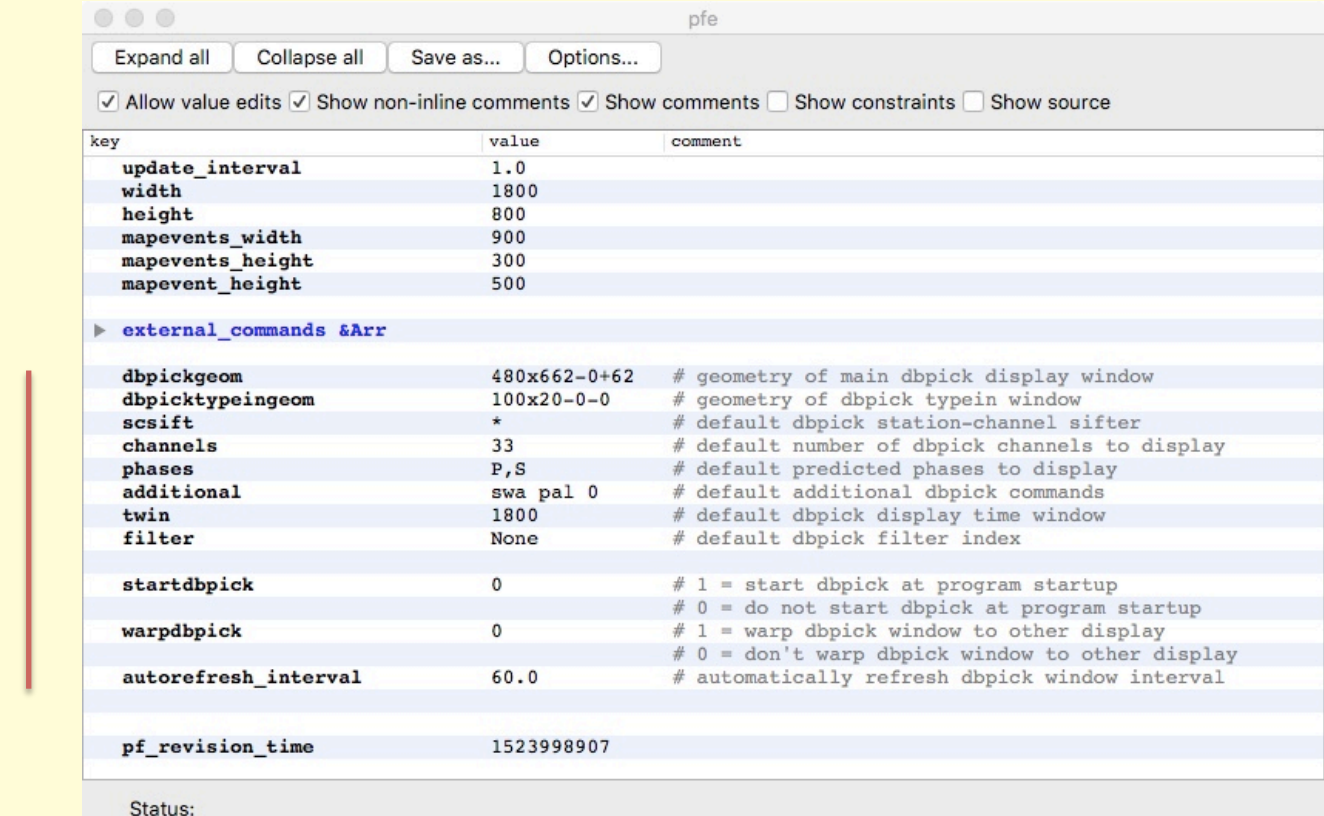

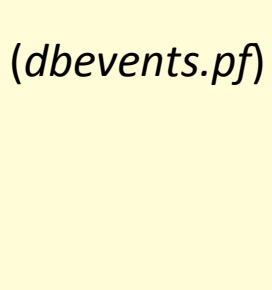

New 

from 

Parameters 

for *dbpick*(1)

*dbevents*(1) 

launched 

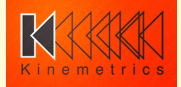

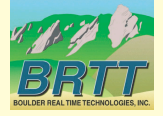

# **dbevents**(1) waveform display: pf editor

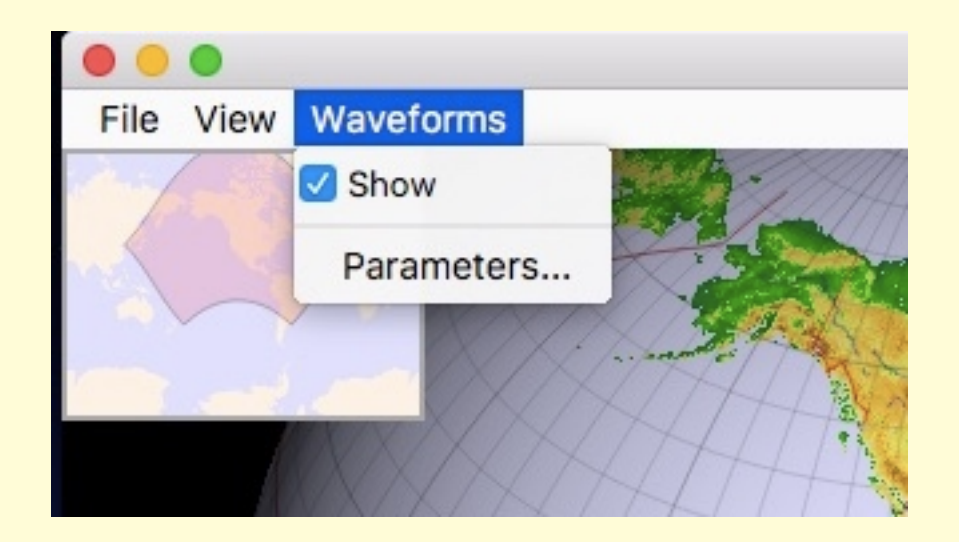

**GUI parameter-file** editor window from within *dbevents*(1) 

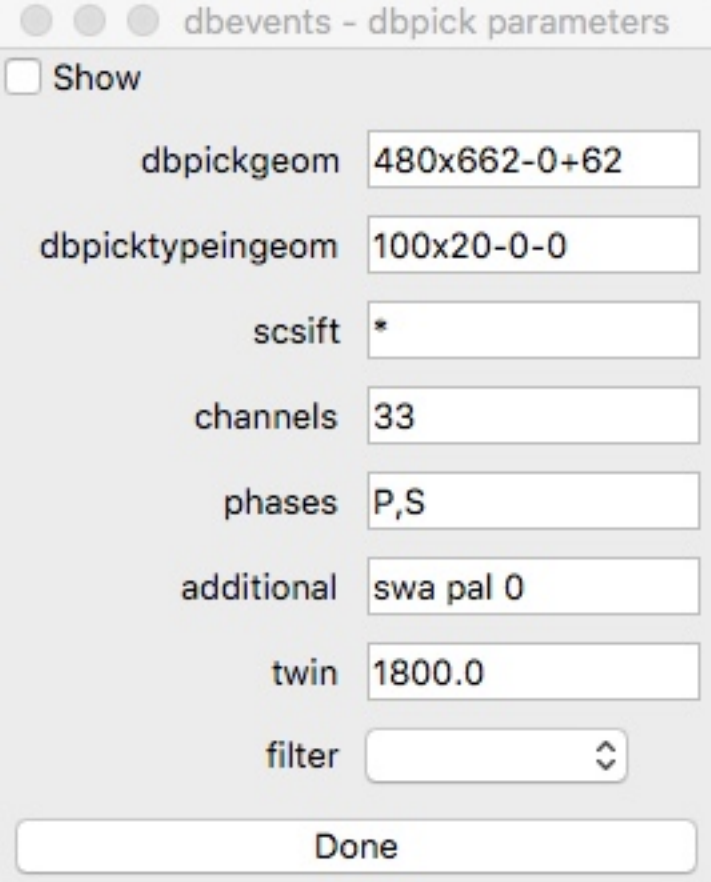

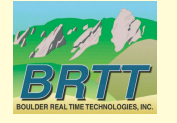

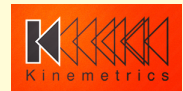

## New dbmapevents(1)

 $Mb = 2.0$  $Mb = 3.0$  $Mb = 4.0$  $Mb = 5.0$ 

 $\circ$   $\circ$ 

File

- Another rewrite of classic tool
- **Qt-based graphics** with all the new mapping capabilities that brings (similar to other new tools)

ents from /opt/antelope/testdata/gsn\_big/gsn, centered at A

dbmapevents

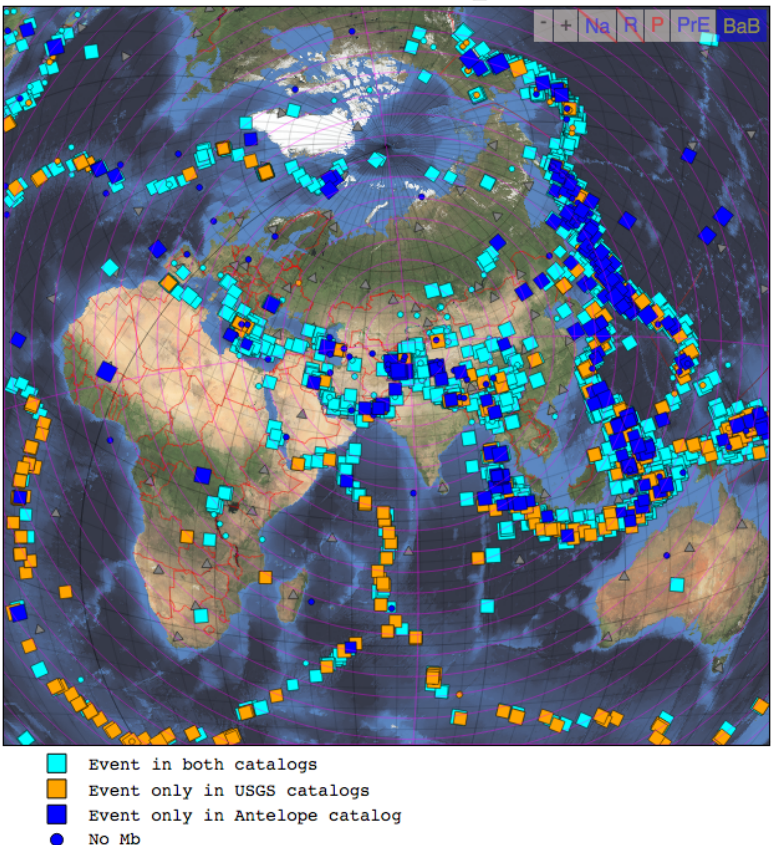

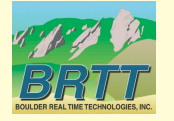

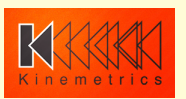

BRTT

# new *pfe*(1)

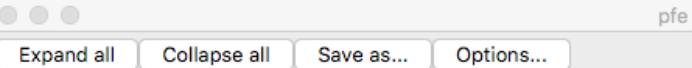

 $\vee$  Allow value edits  $\vee$  Show non-inline comments  $\vee$  Show comments  $\Box$  Show constraints  $\vee$  Show source

- Rewrite of previous *pfe*(1)
- Lots of new features, to be described in upcoming talk
- Handles basic parameterfiles

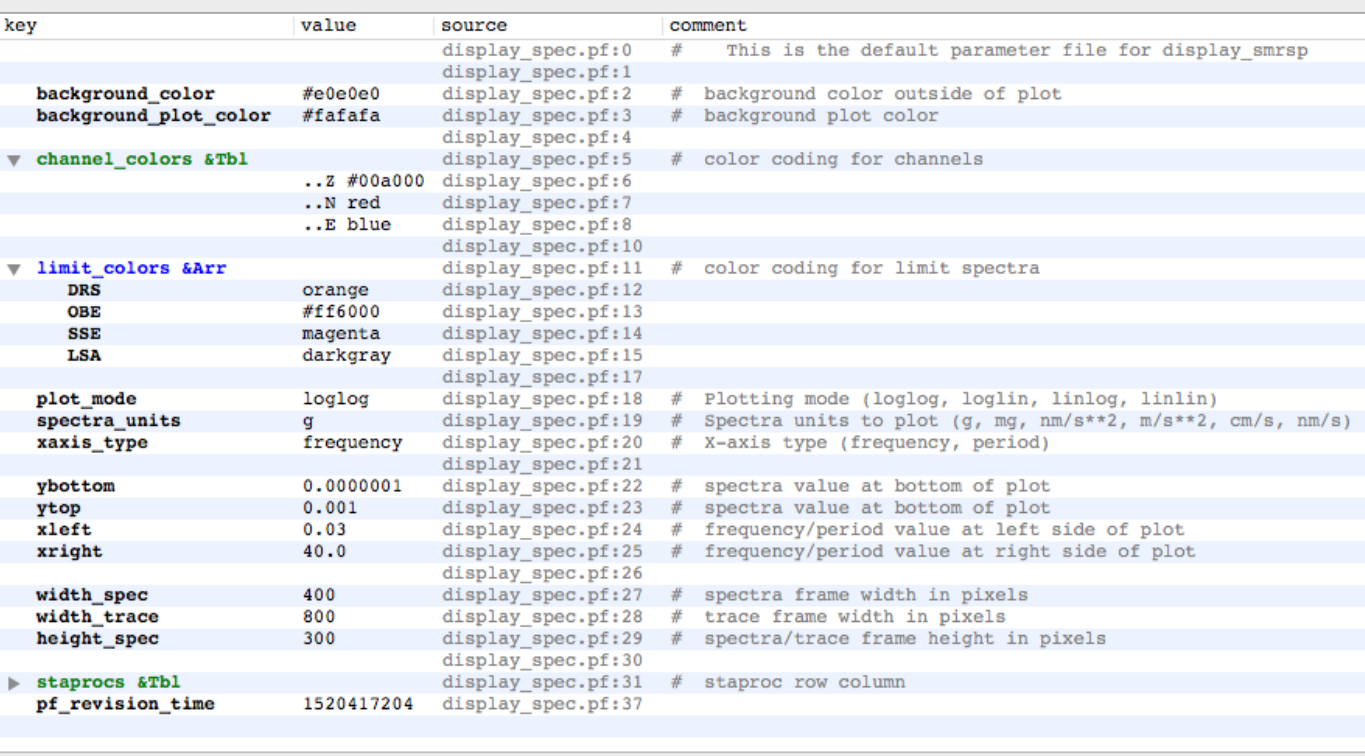

Status:

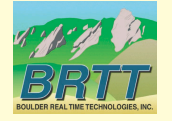

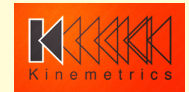

# *filter\_designer*(1)

- Sophisticated filtervisualization and filterdesign tool
- Detailed features to be described in upcoming talk

 $\circ\circ\circ$ filter\_designer File Stages  $\circ$  frequency = 0.00832792592445 damping = 0.707106781187 Stage1: 2nd order high pass Stage2: Inverted 1st order low pass  $\circ$  frequency = 2.41119738784 Stage3: 1st order low pass  $\circ$  frequency = 2.54488754004 Stage4: 1st order low pass  $\circ$  frequency = 29.7938053468 normalization frequency =  $1$ 

SPF DSDIF2 7.400000e-02 2.738000e-03 , NF 1.515000e+01 , DF 1.599000e+01 , DF 1.872000e+02 , DS 2.018000e+02 1.717044e+05 , DF 4.171000e+02 , I

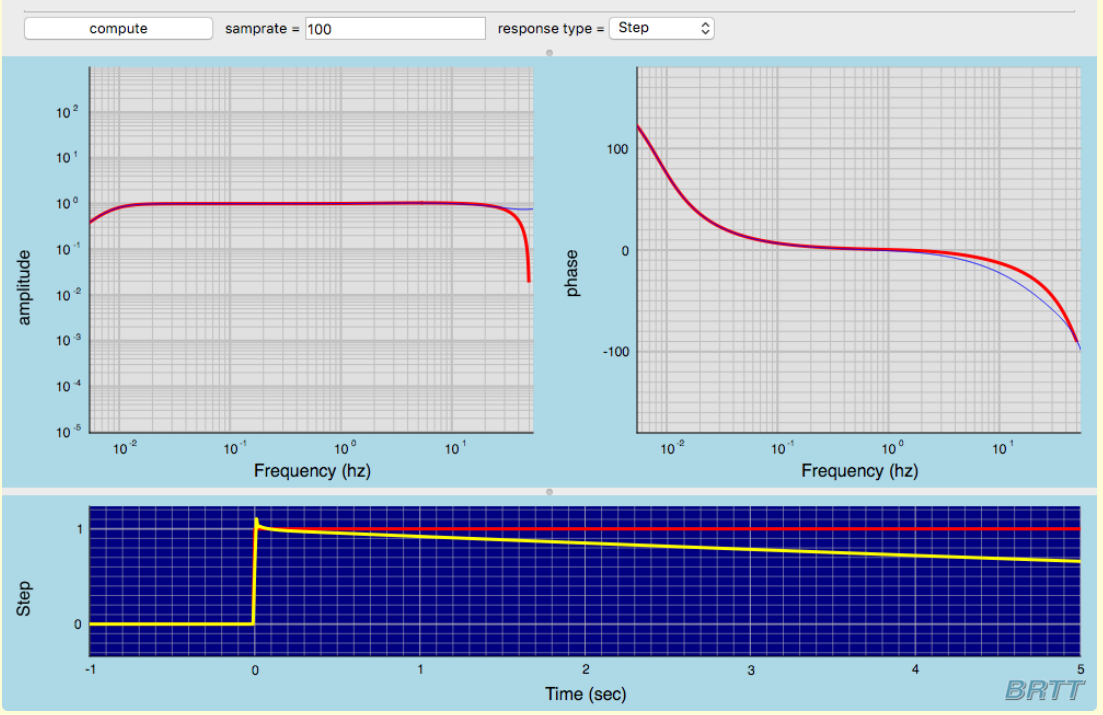

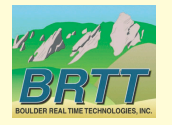

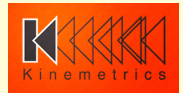

# *inspect\_detection*(1)

- View the effects of *dbdetect*(1) and *orbdetect*(1) parameter settings
- Tune detection for optimal performance with your network and your seismic setting
- Detailed features to be described in upcoming talk

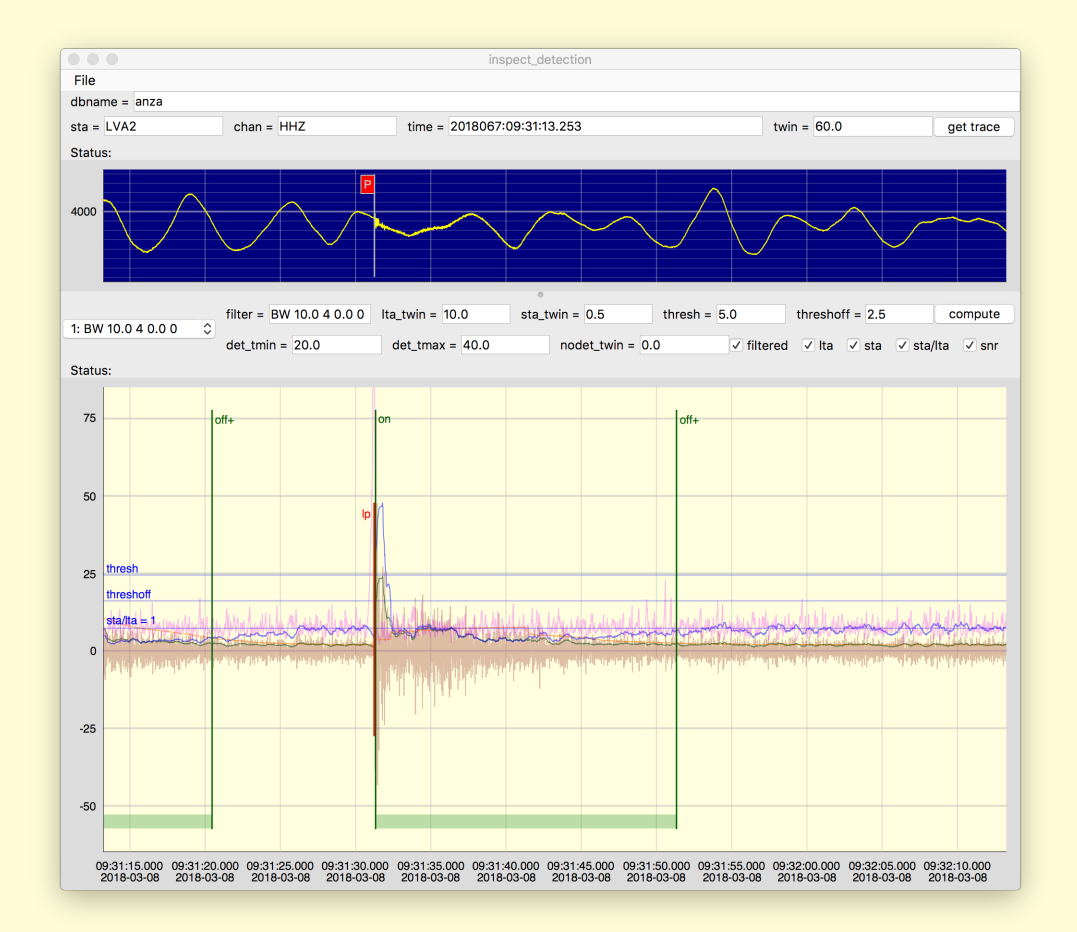

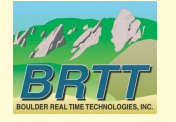

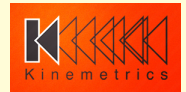

# display\_spec(1)

- Completely rewritten tool to display realtime streaming spectral processing and monitoring
- Part of *Bighorn* monitoring system included with *Antelope*
- Detailed features to be described in upcoming talk

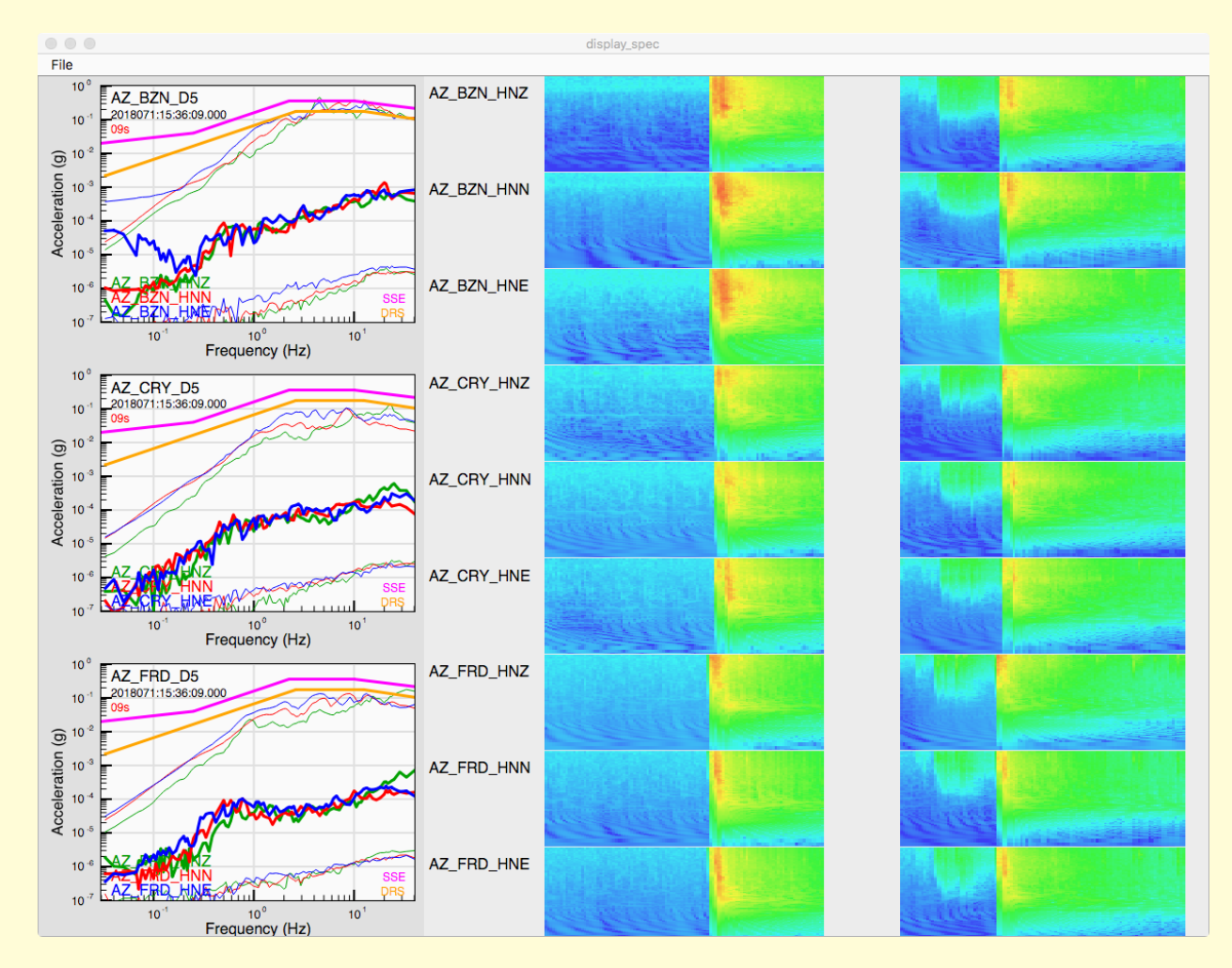

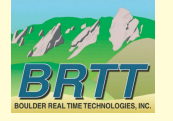

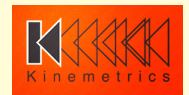

#### • Infrastructure

- Complete, modern GUI Installer
	- Remove assortment of small inconveniences
- $-$  Matched toolchains on OS X, Linux
	- *clang* compiler on both
	- Improve development efficiency
	- No 3-week drills from *gcc/clang* mismatches
- *Python 3* 
	- Becoming Critical
		- Python 2 EOL 2020
		- Community support (e.g. ObsPy; programming talent)
	- Very complicated job, *Antelope* use of *Python* is extensive and involved
	- Month of work done already towards *Python 3* support, June '17
	- Hired contractor working on *Python* 3 port for us
	- Update since Slovenia '18 meeting: Python 3 port succeeded, Antelope 5.9 **will come out with Python 3**

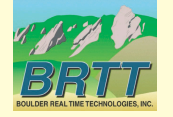

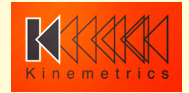

- *Qt* Strategic Initiative on Graphics
	- X11 *questionable on Apple (Xquartz circa 2016)*
	- $-$  Qt 5.11
	- *Python Qt* support via *PySide2* 
		- Promising but problematic
	- New *rtdemo*(1)
	- New *inspect\_snapshot*(1)
	- *QTraceView* waveform interaction

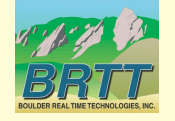

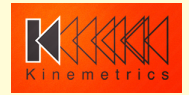

• cd11rcv2orb(1):

 $-$  Testing underway with Kinemetrics *Q330M+* 

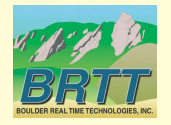

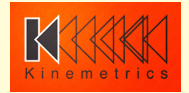

- Locations *dbloc* 
	- $-$  Also part of Qt graphics modernization initiative
	- Component parts finally coming together
	- $-$  Initial design work courtesy of:
		- Taimi Mulder
		- Trilby Cox
	- $-$  Aiming for first prototype for *Antelope* 5.9
	- Will likely take several years to stabilize
	- More details in upcoming talk

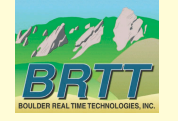

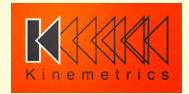

- Further:
	- *Comments ?*
	- *Suggestions ?*
	- *Requests ?*

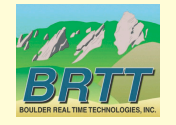

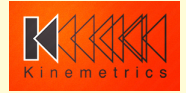

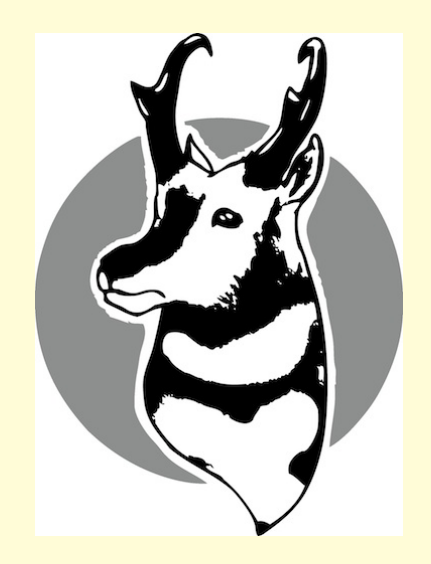

# Thank You!

# Questions?

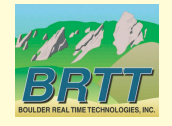

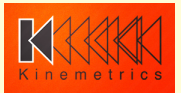